## **Demandes**

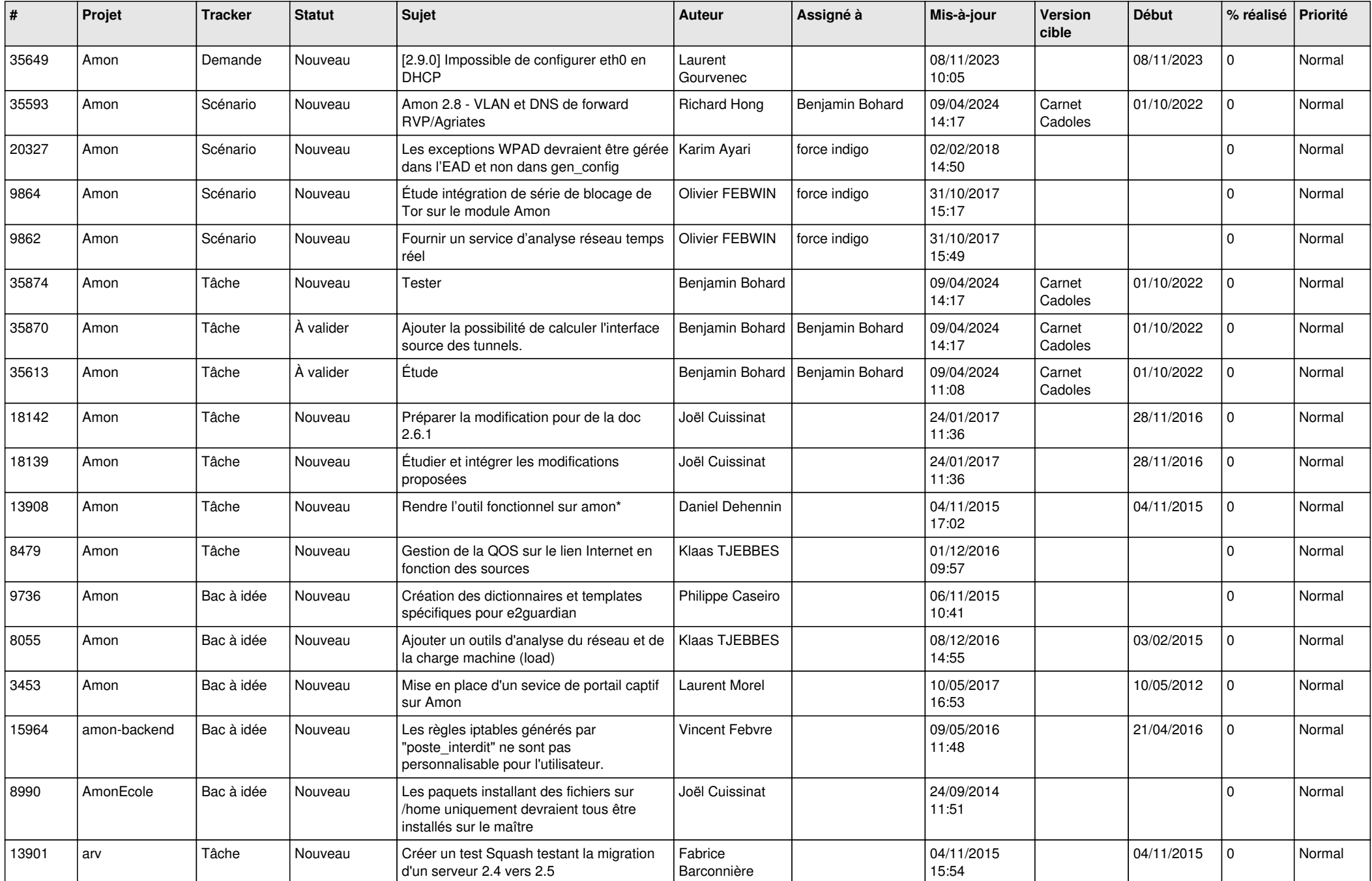

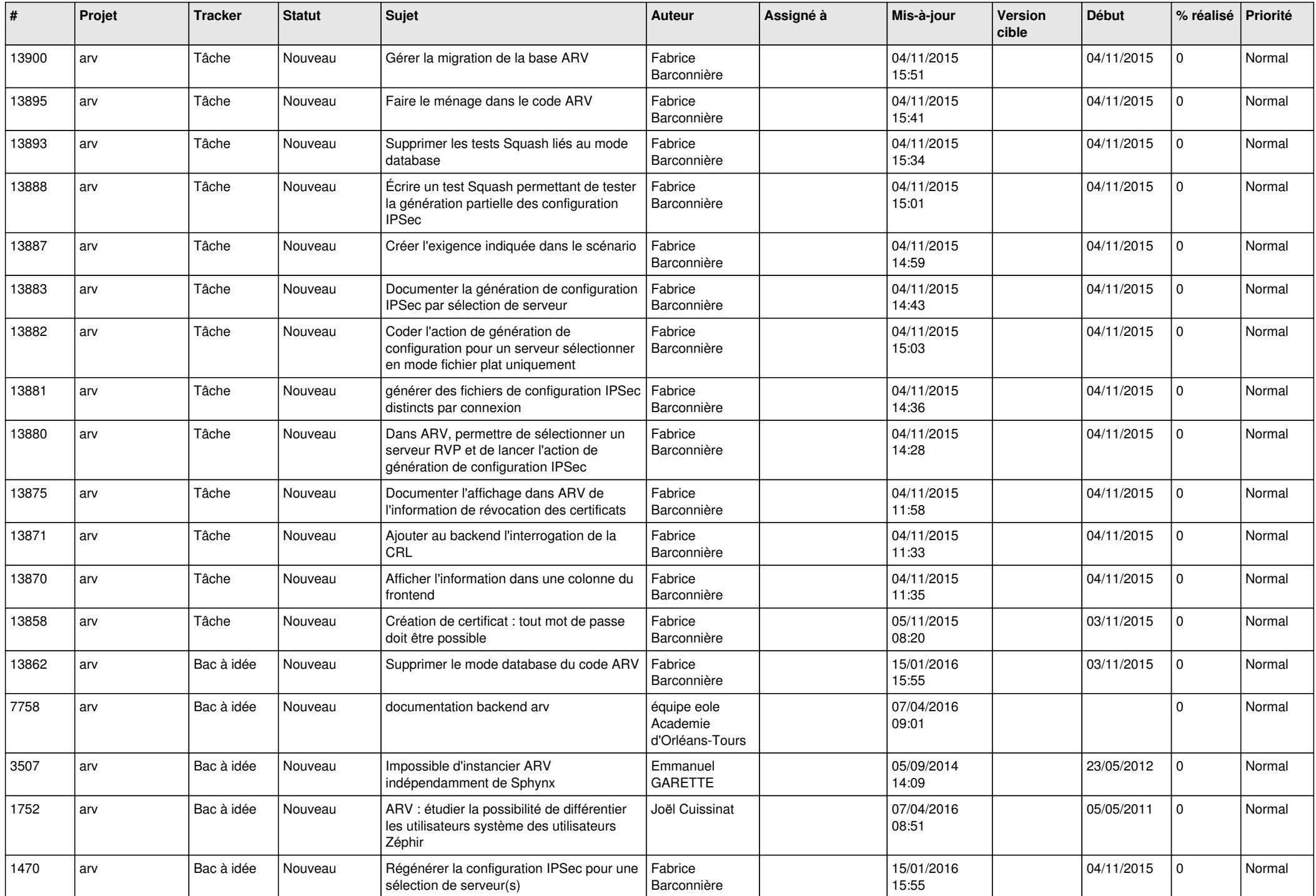

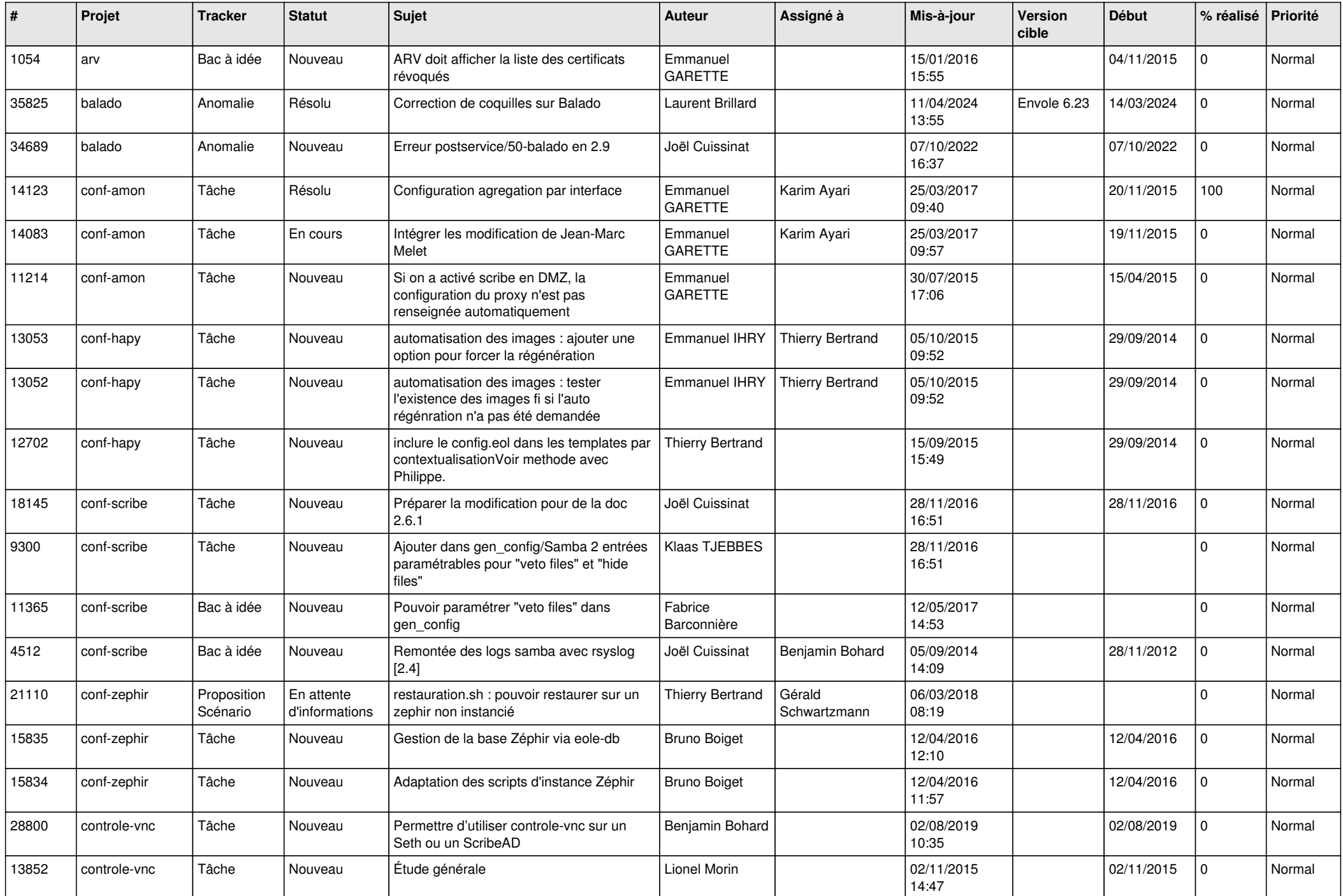

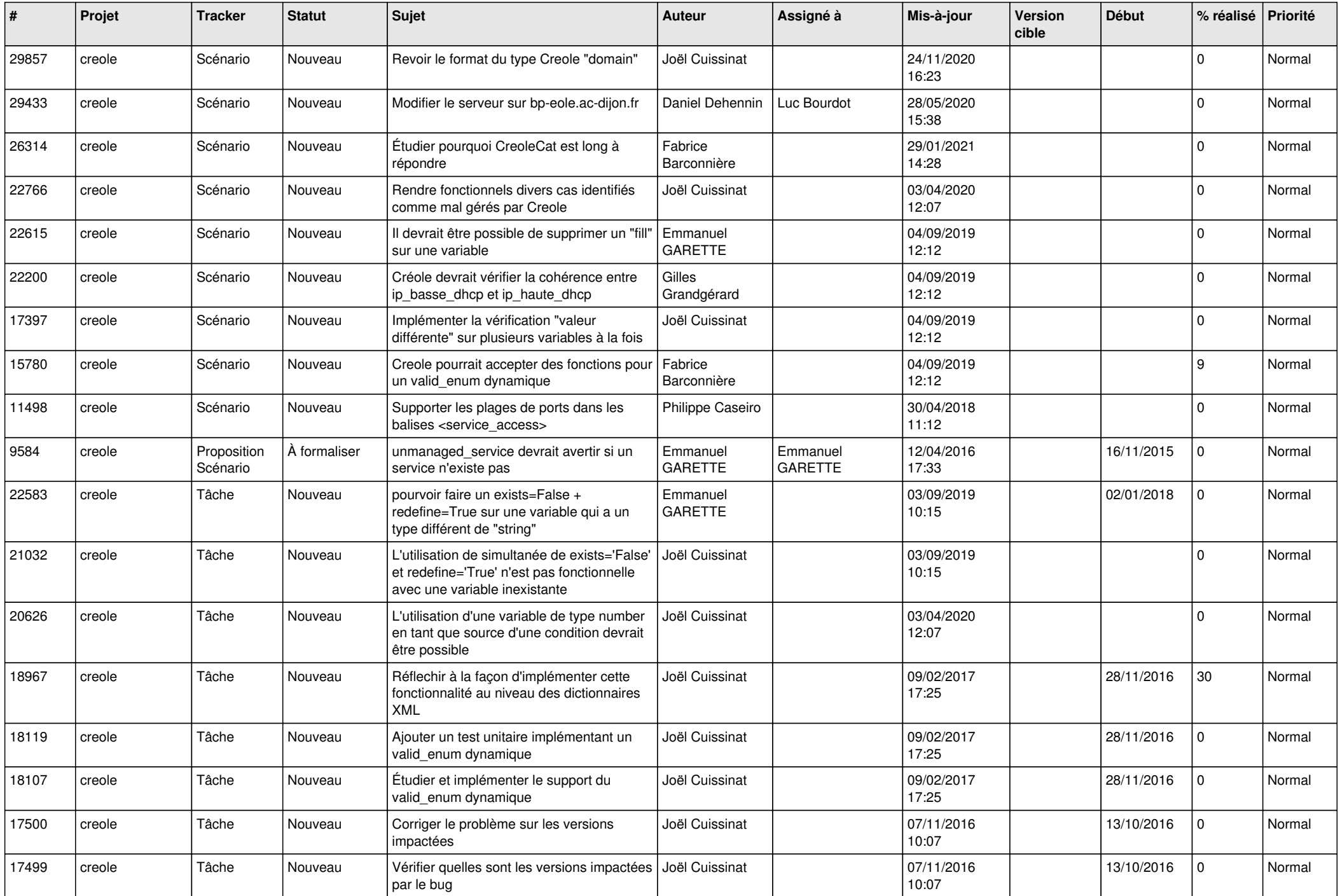

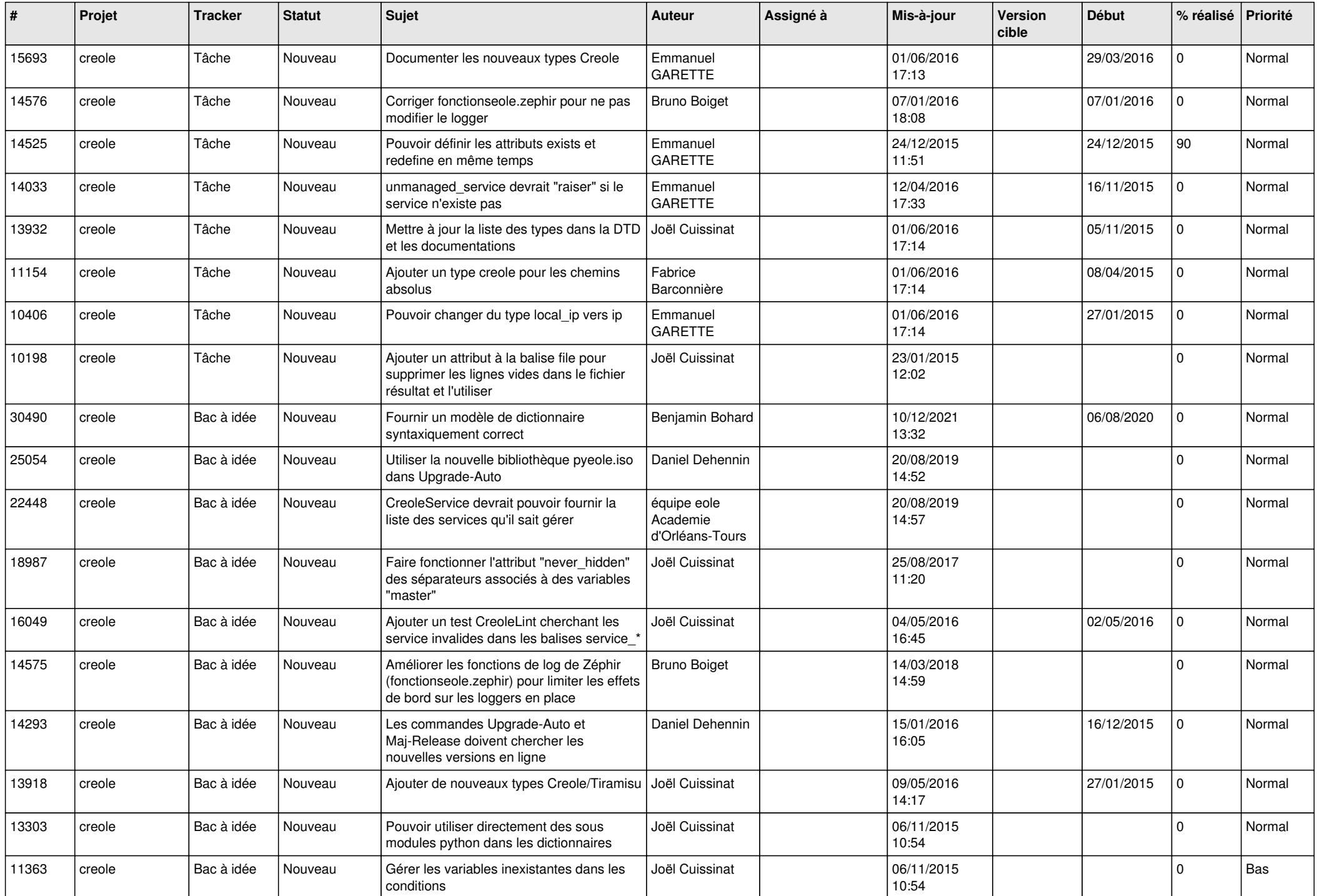

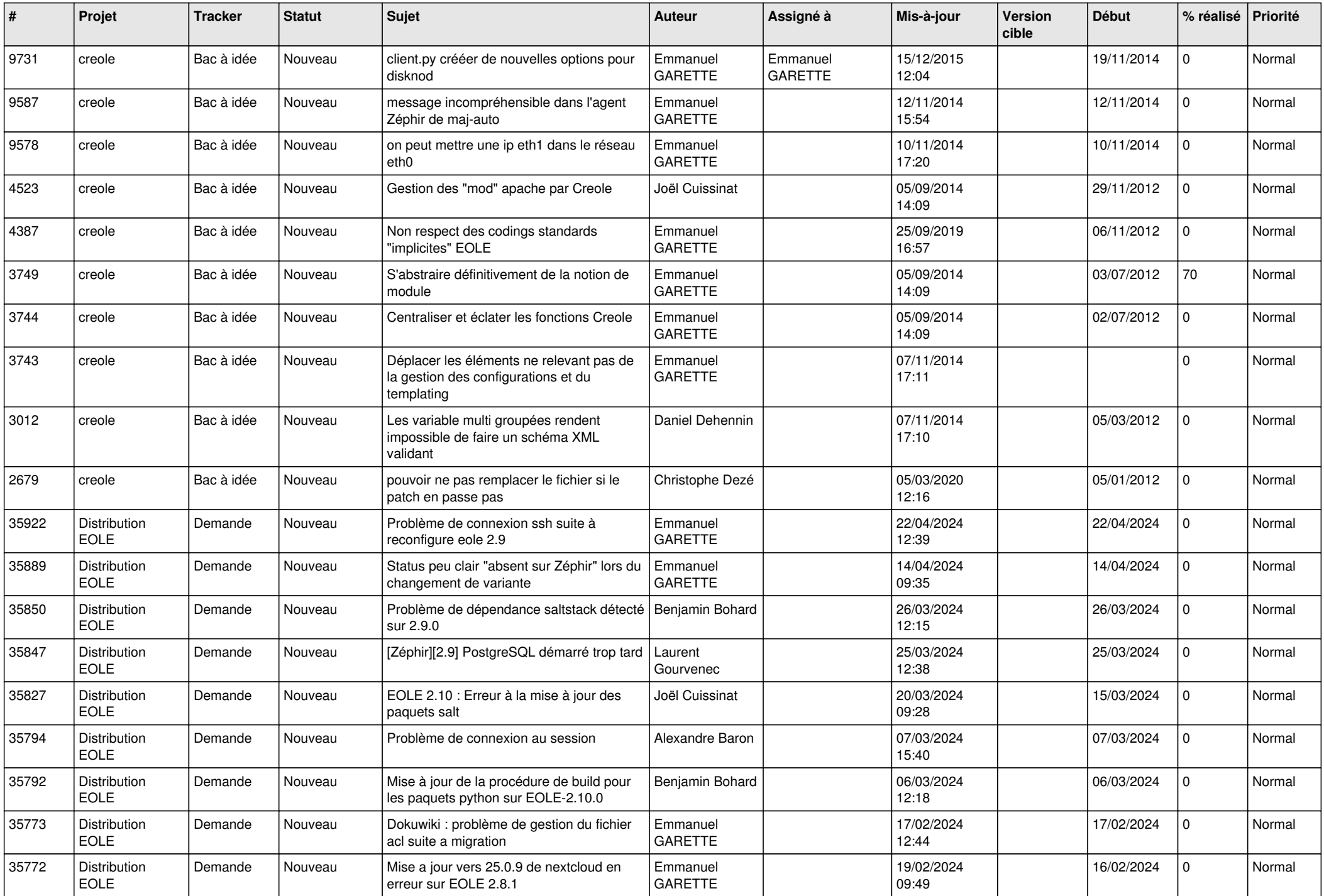

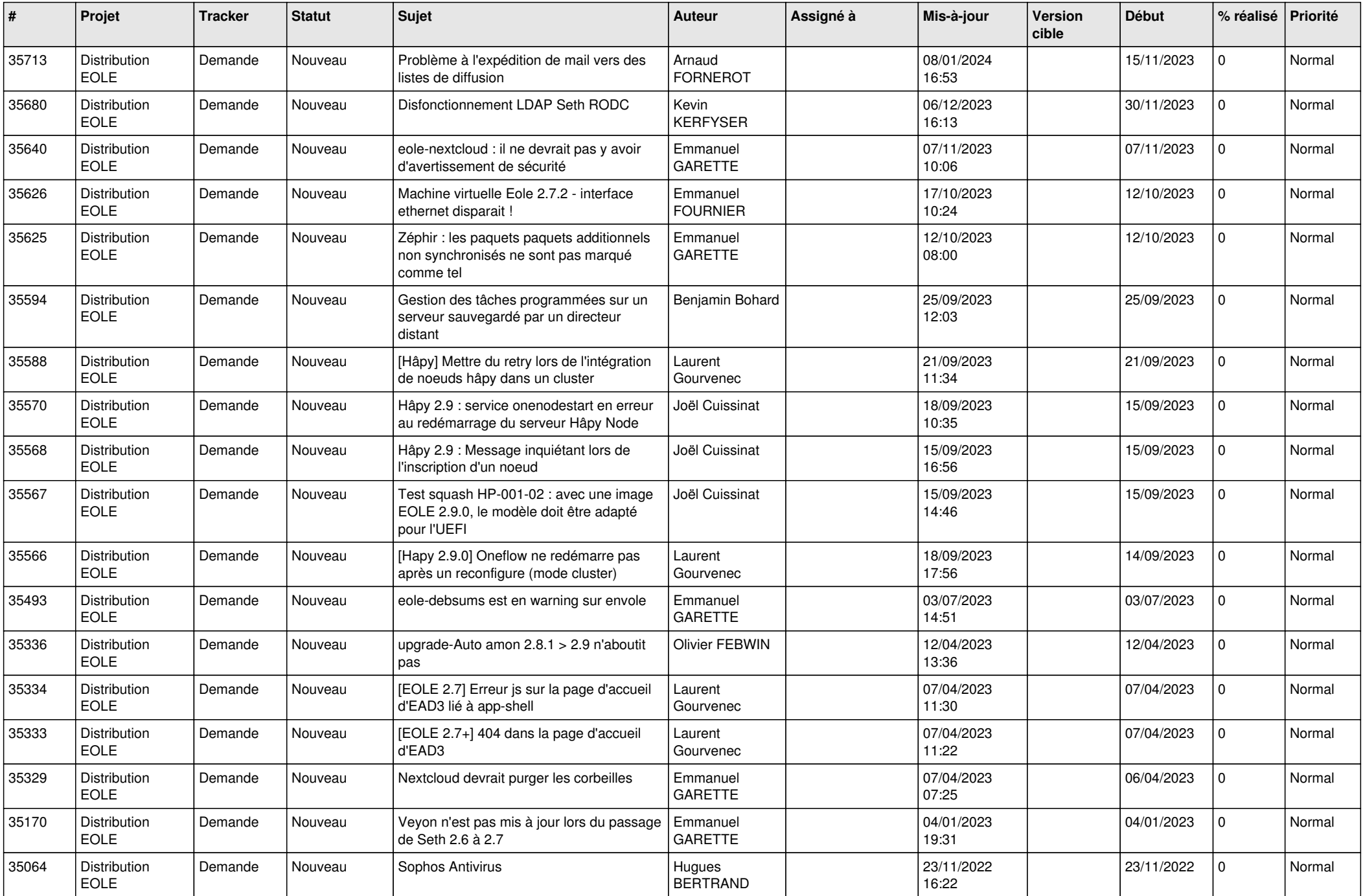

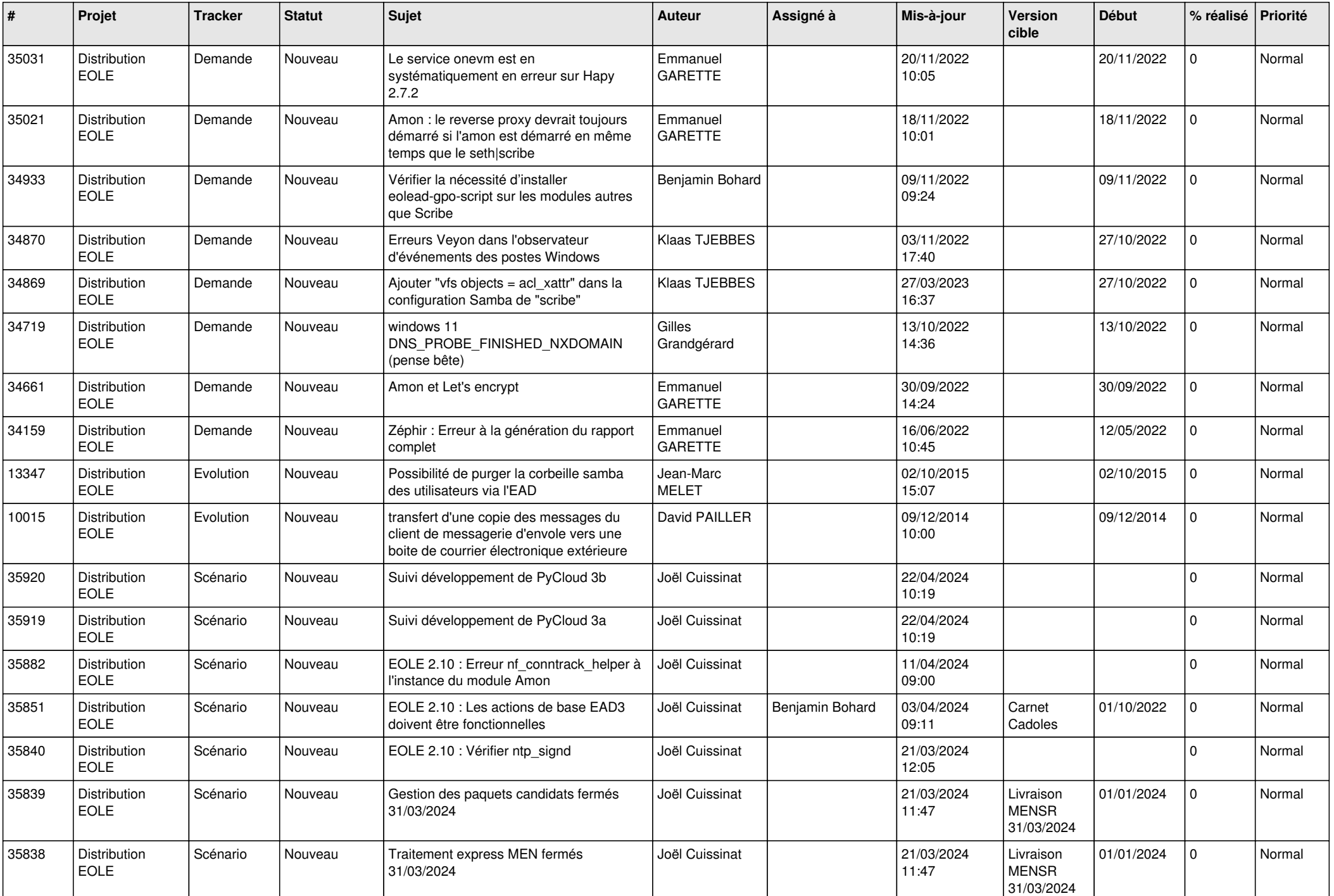

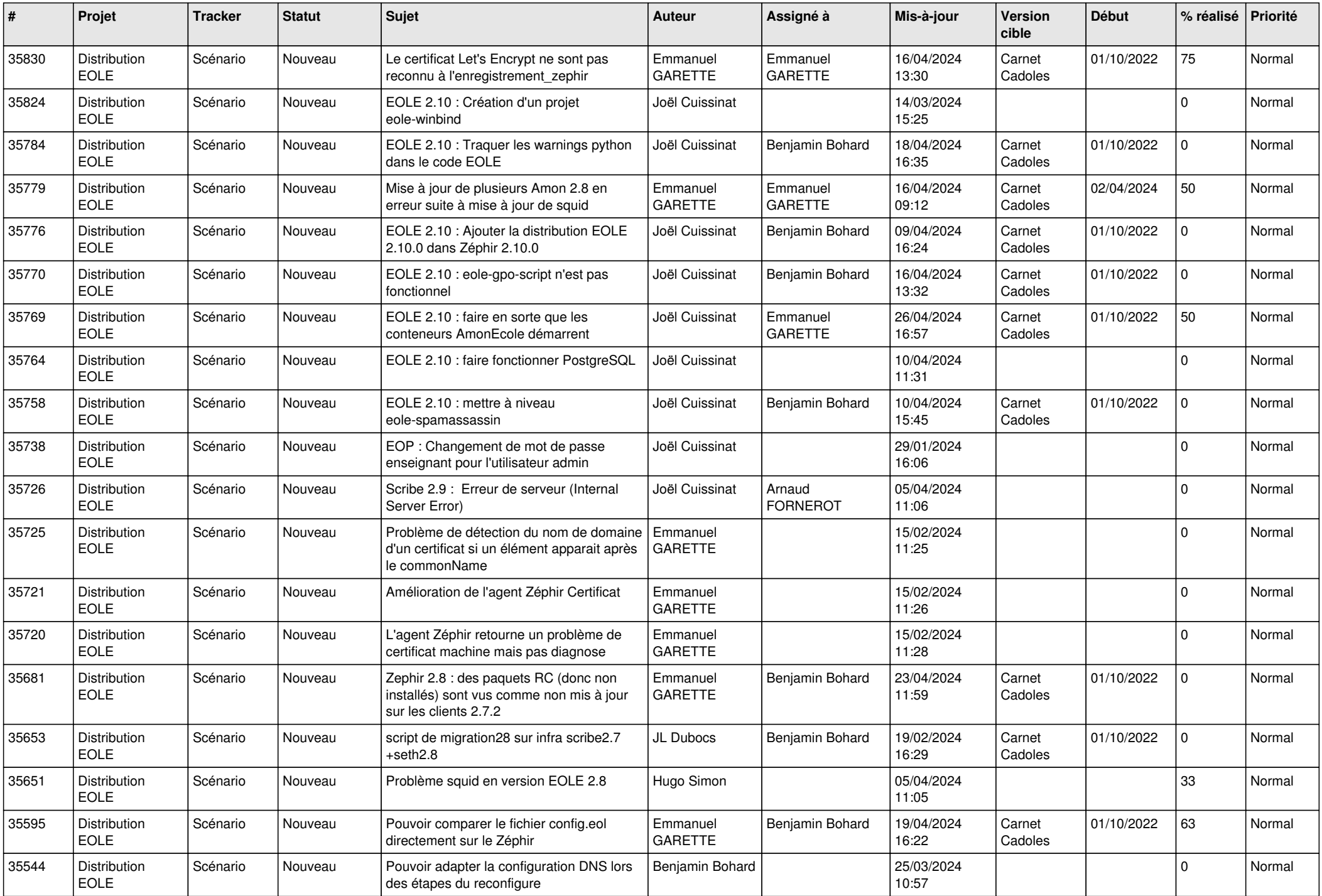

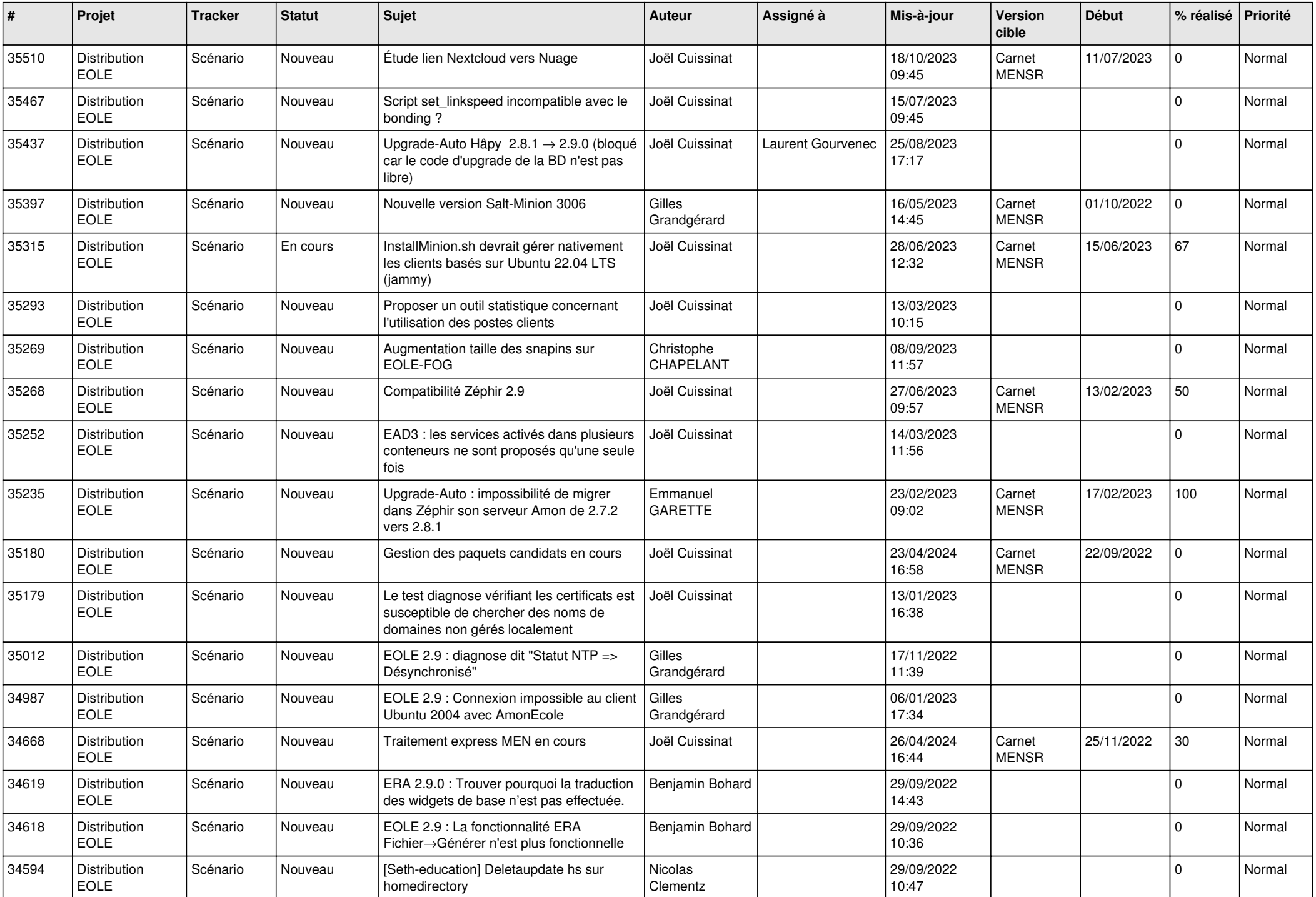

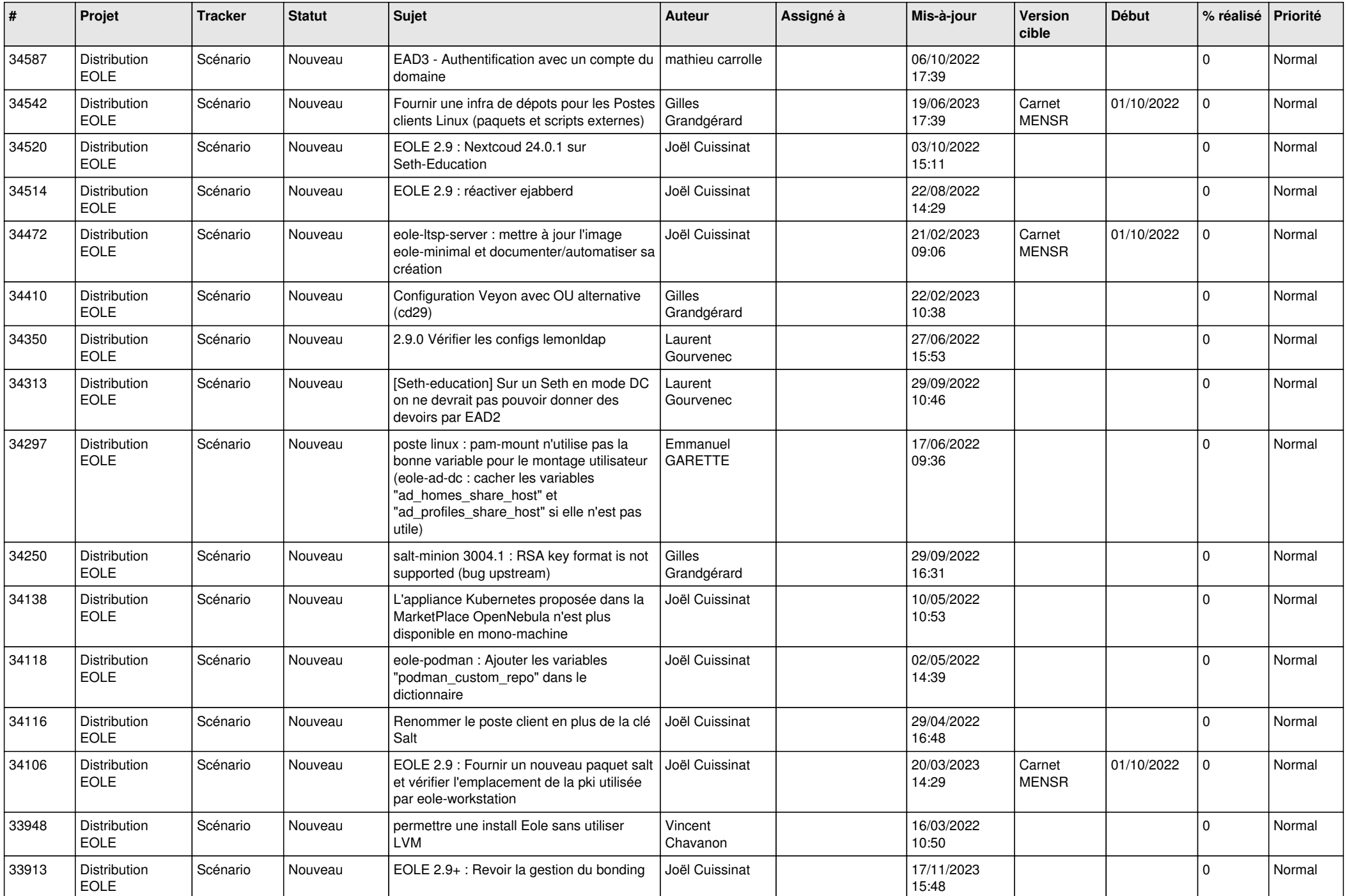

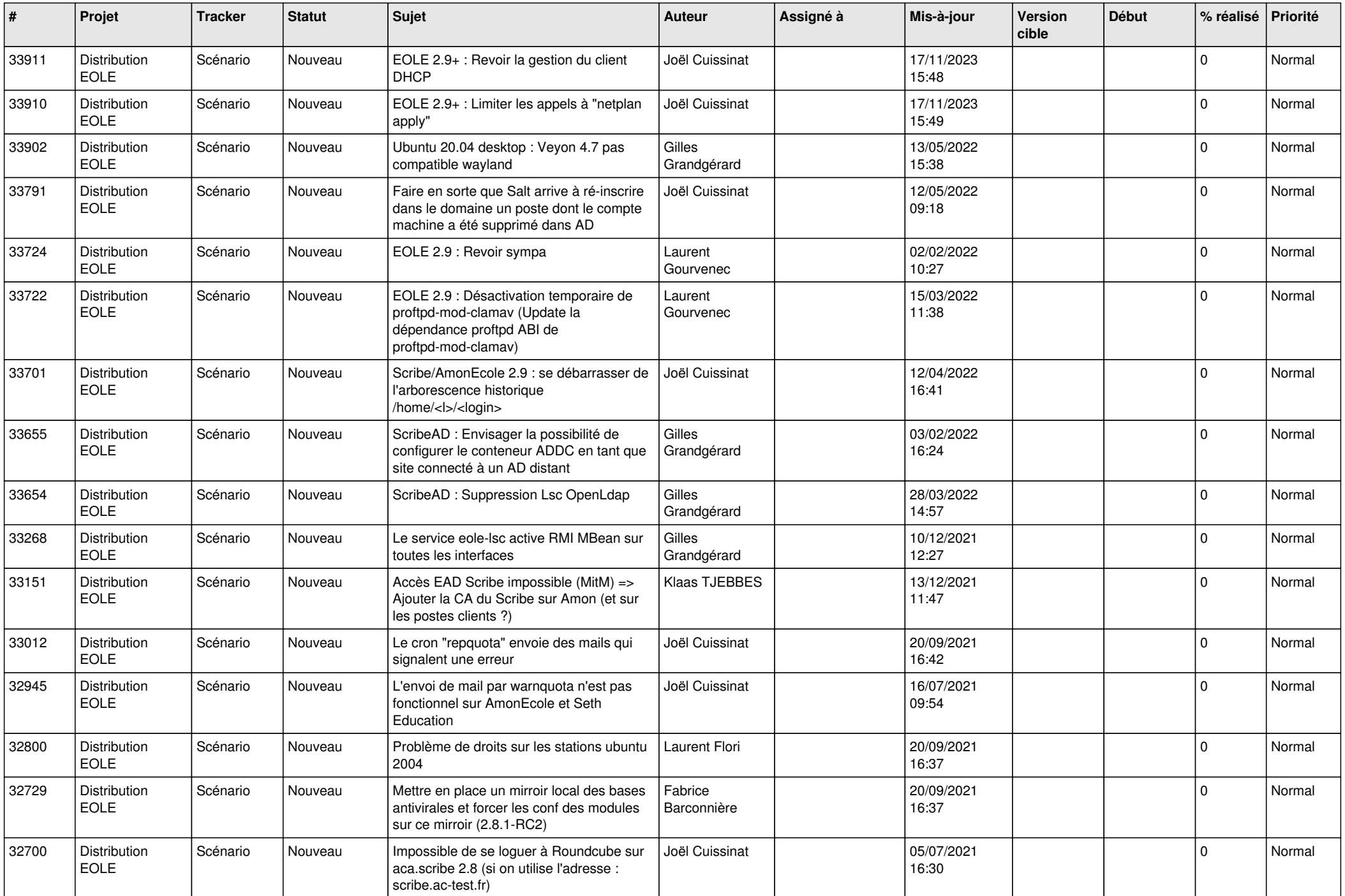

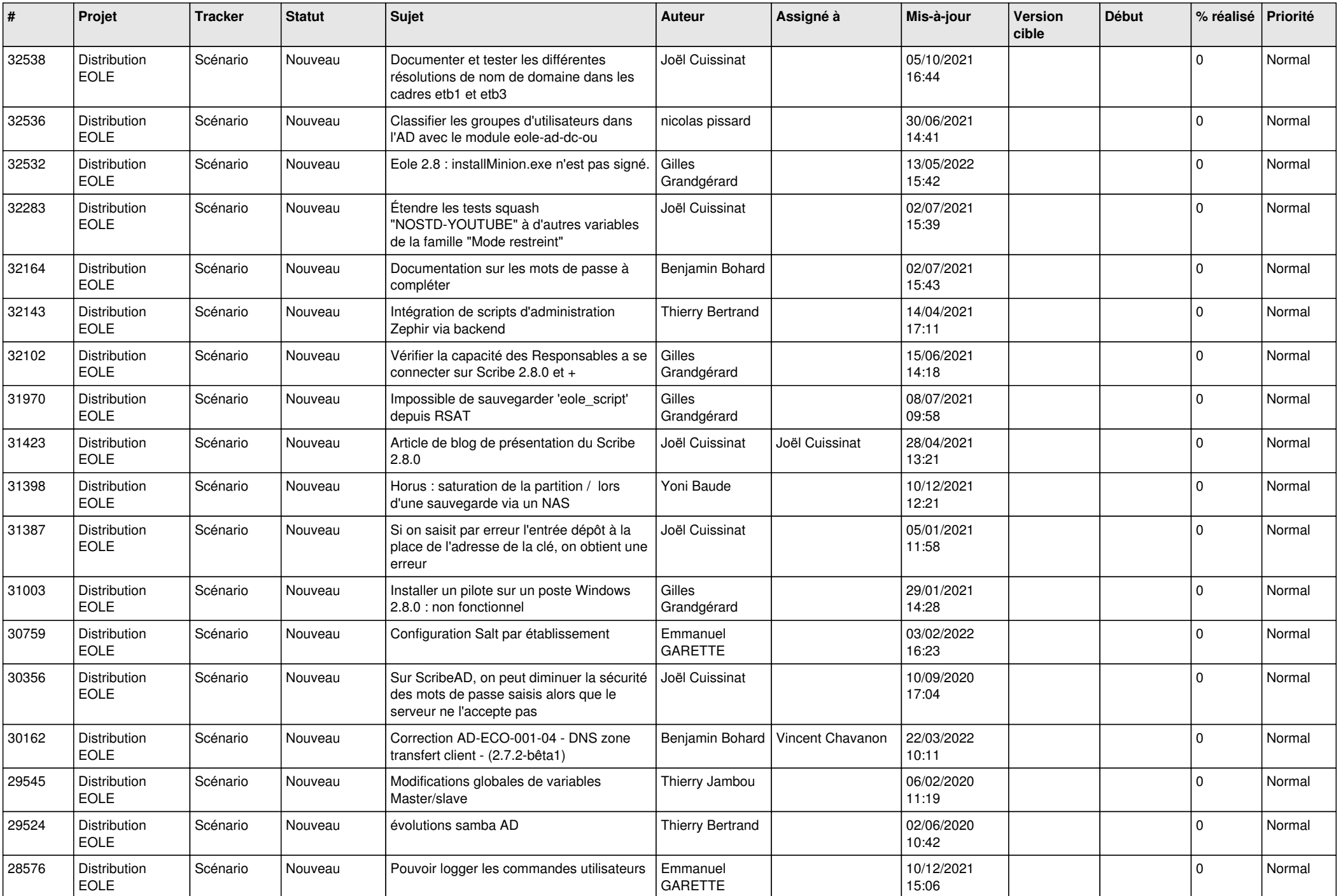

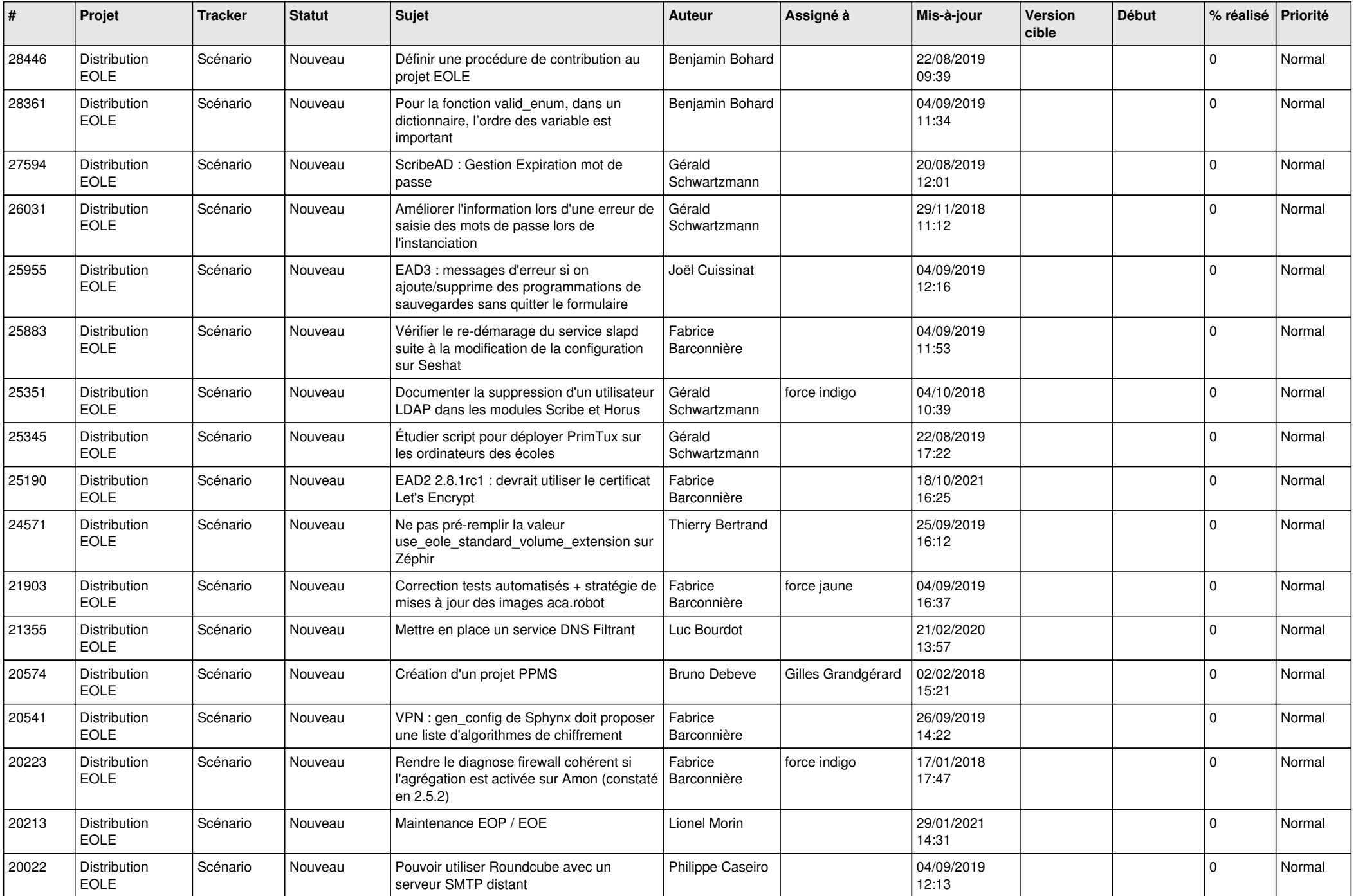

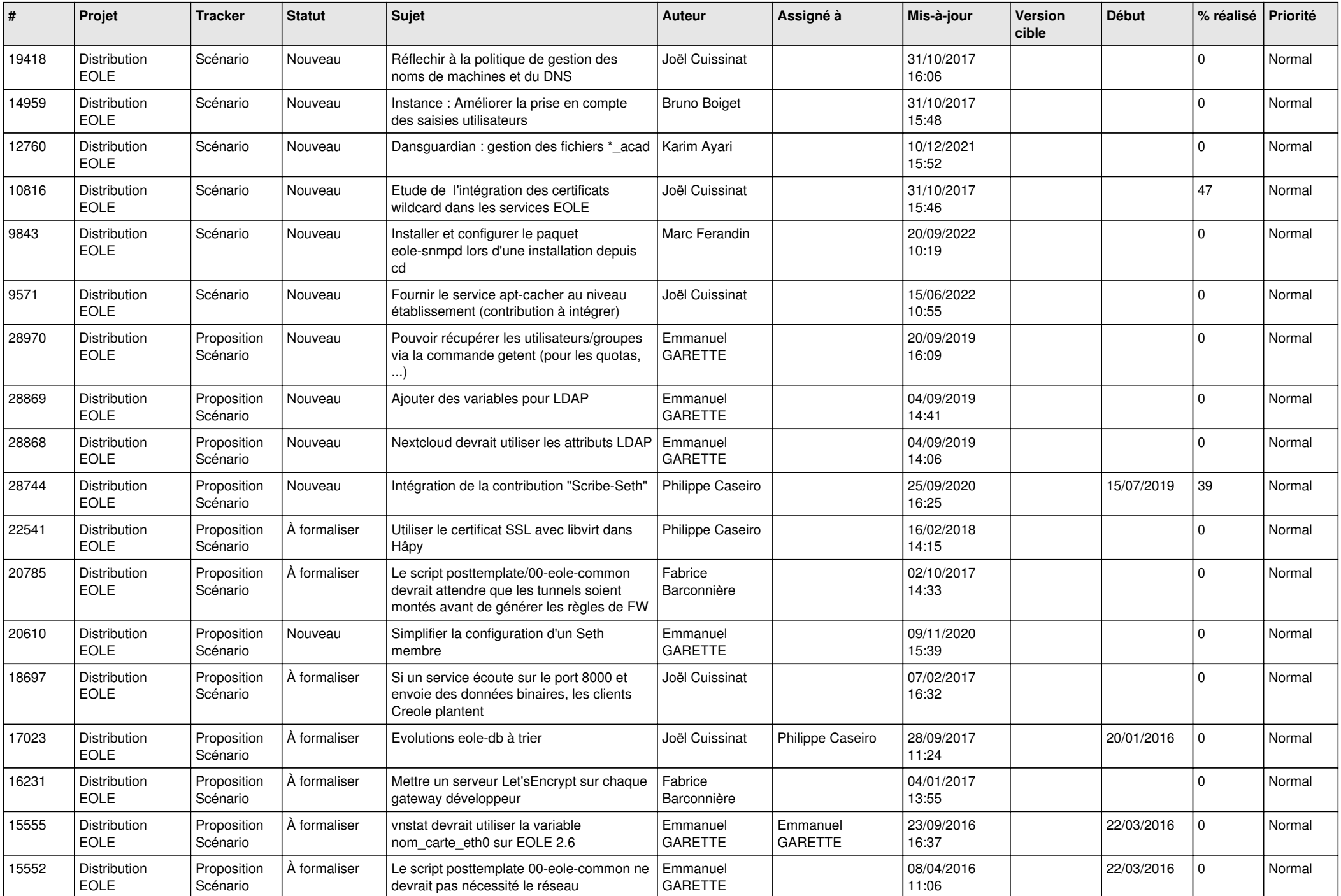

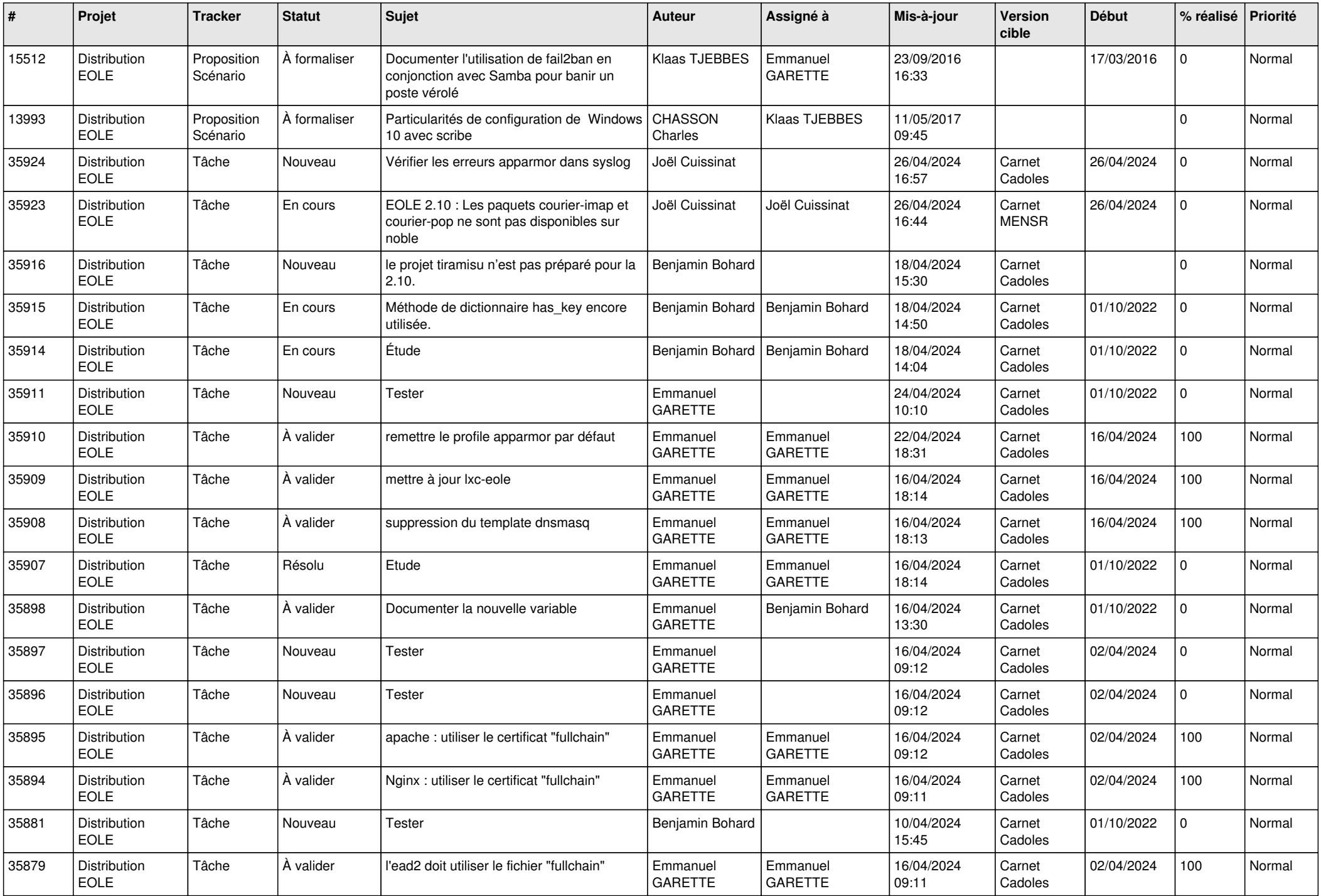

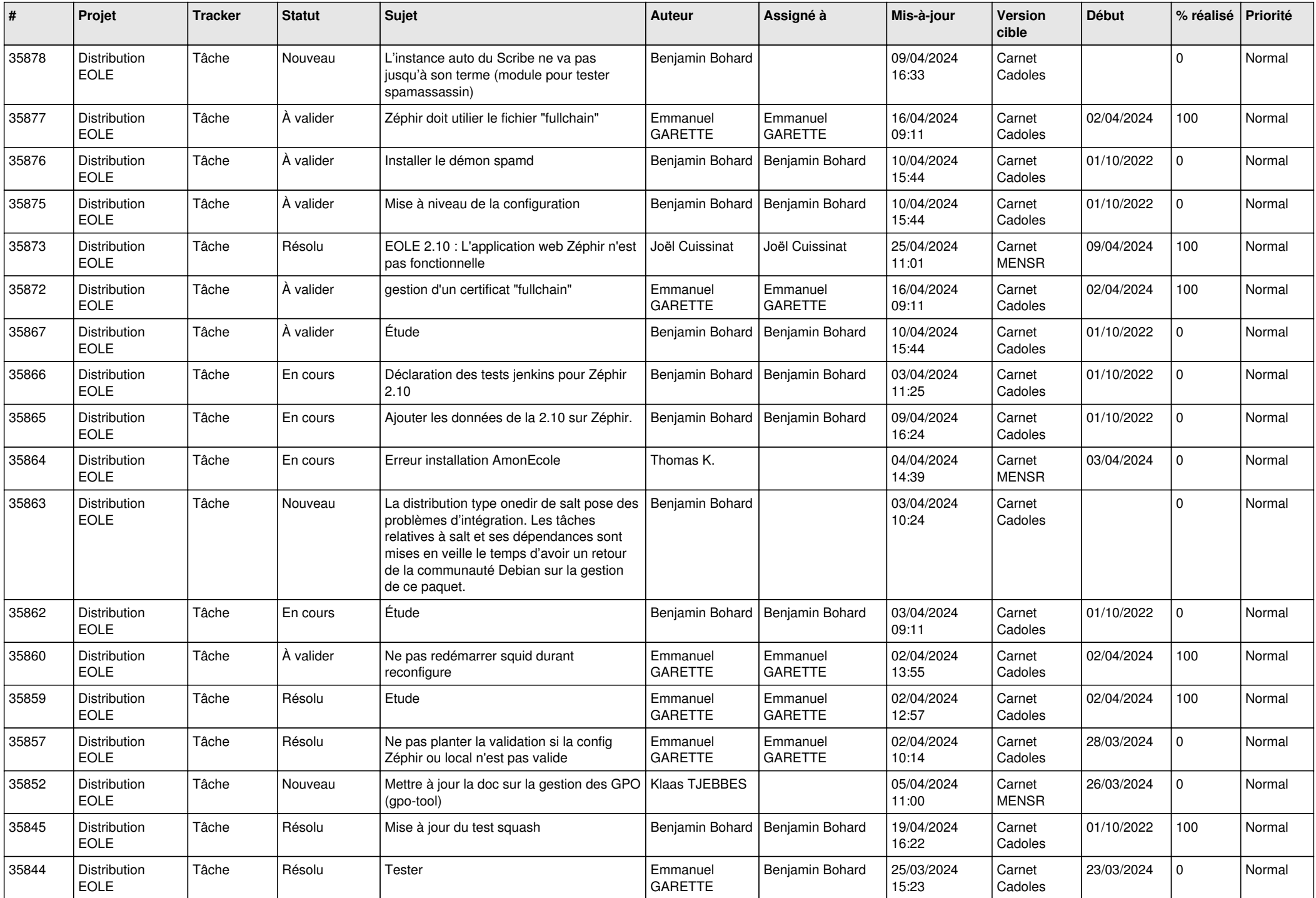

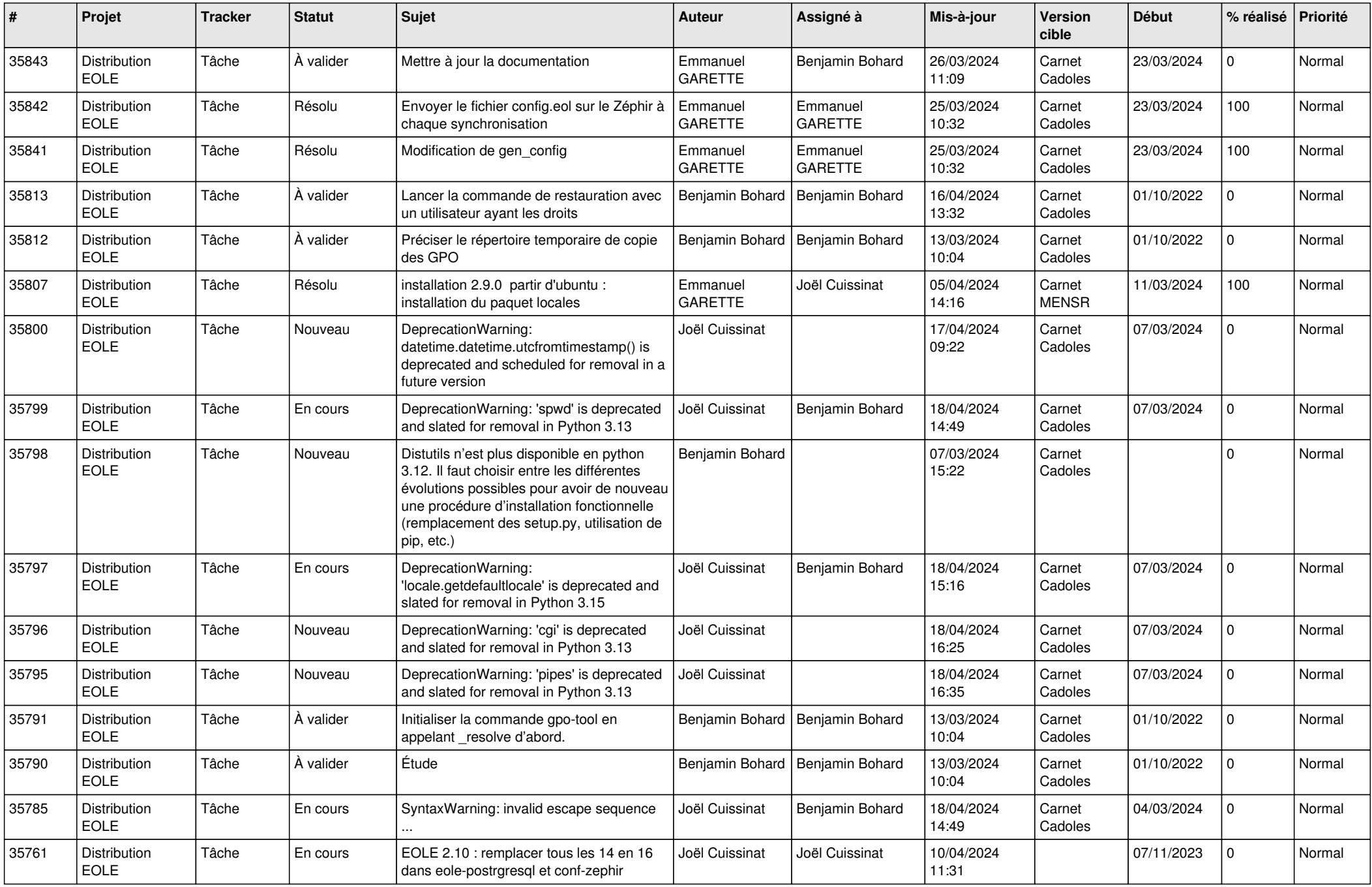

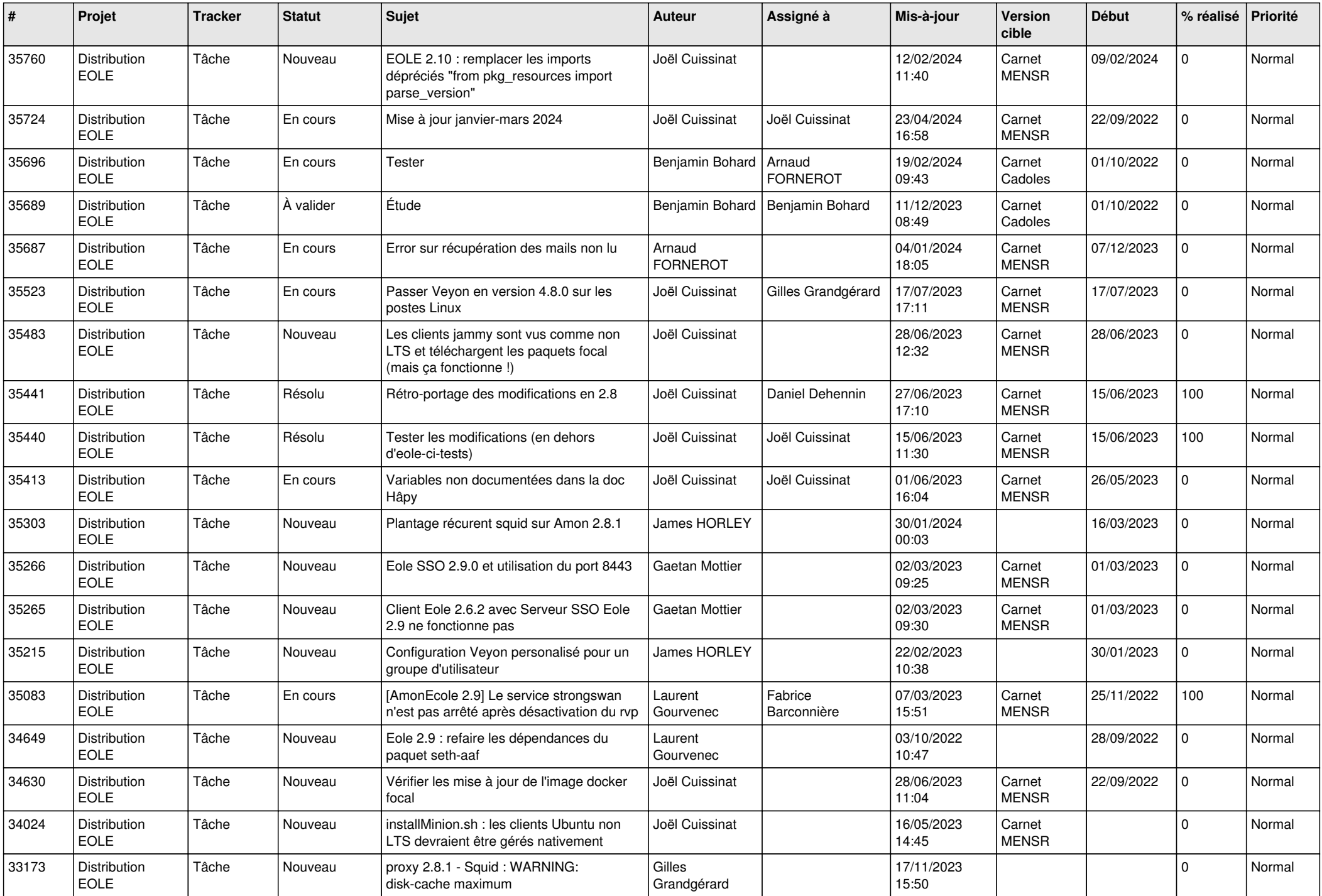

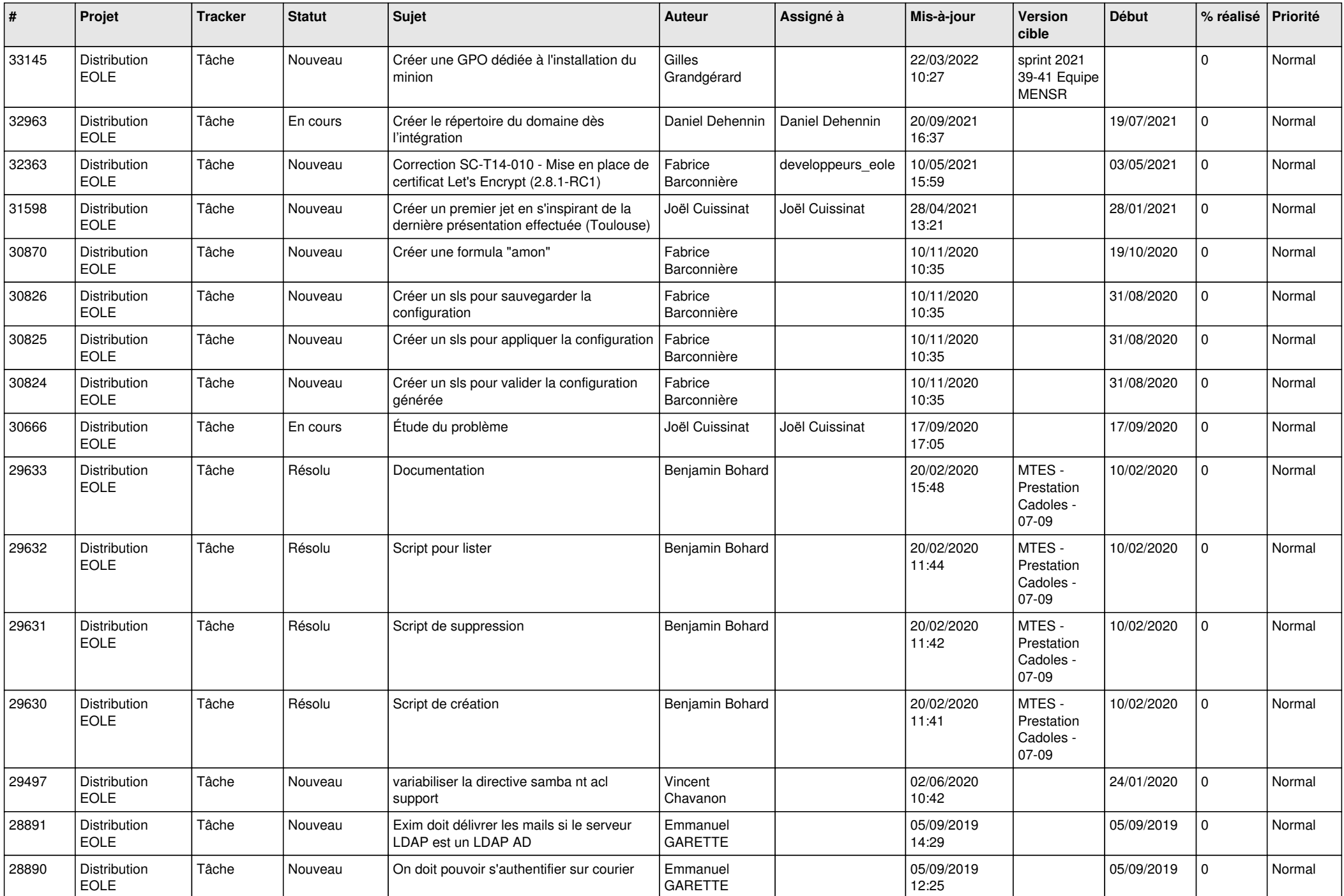

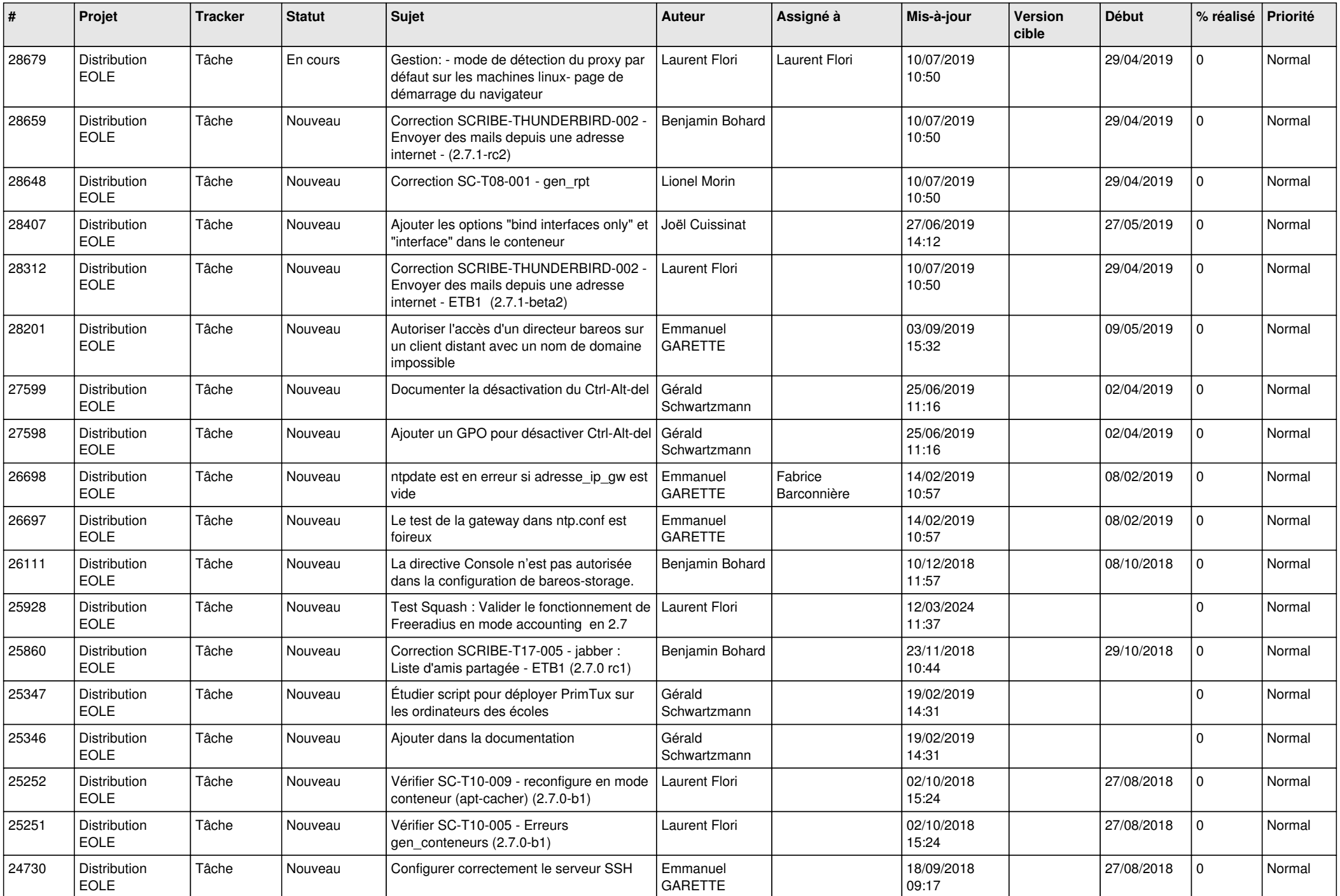

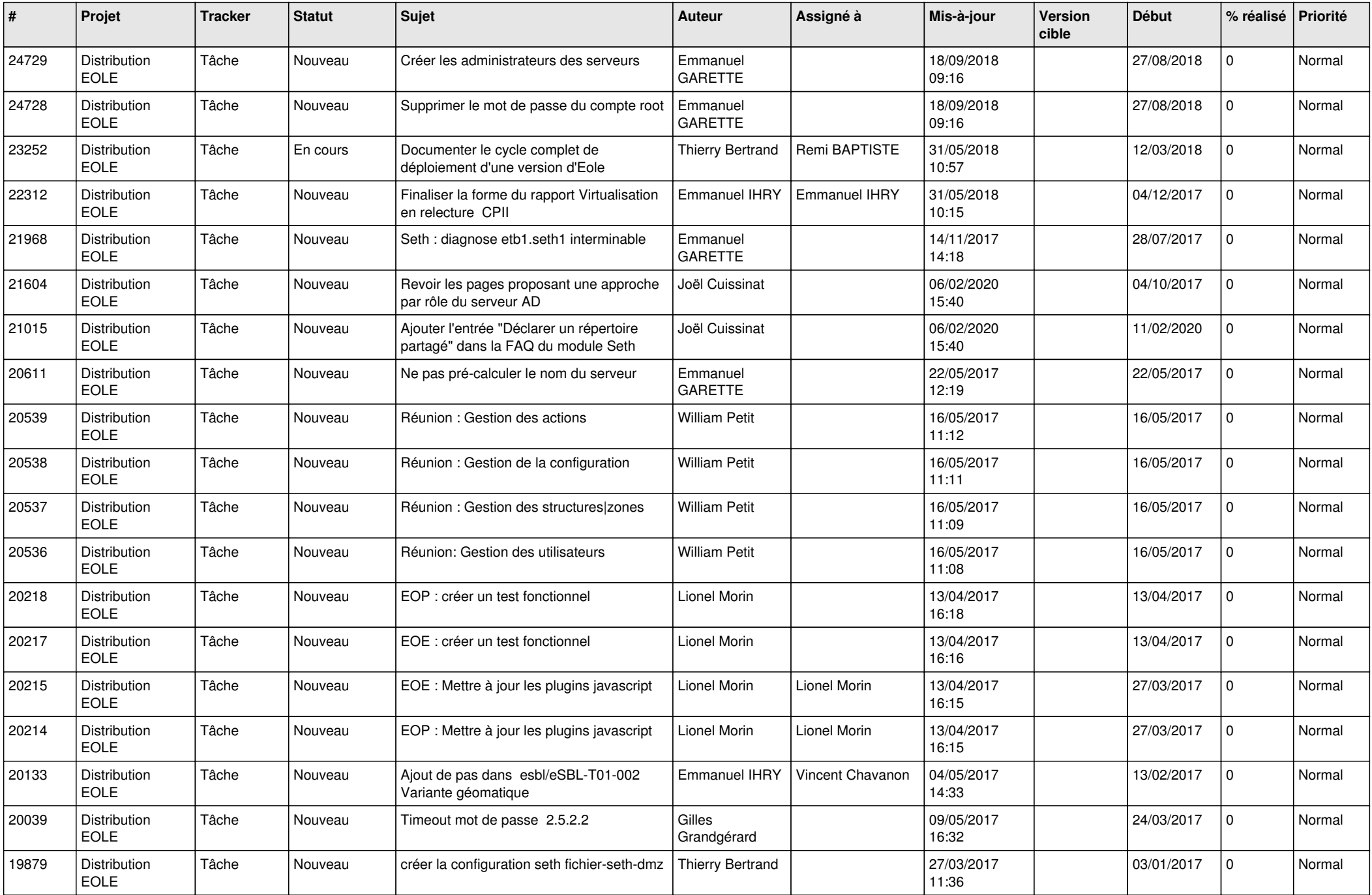

![](_page_22_Picture_621.jpeg)

![](_page_23_Picture_616.jpeg)

![](_page_24_Picture_638.jpeg)

![](_page_25_Picture_655.jpeg)

![](_page_26_Picture_637.jpeg)

![](_page_27_Picture_585.jpeg)

**...**